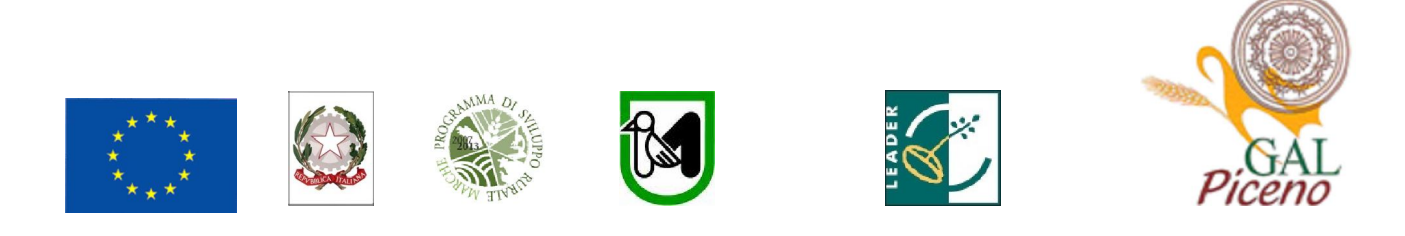

Fondo Europeo Agricolo per lo sviluppo rurale: l'Europa investe nelle zone rurali

PROGRAMMA DI SVILUPPO RURALE 2007-2013 – ASSE 4 – LEADER ATTUAZIONE STRATEGIE DI SVILUPPO LOCALE Regolamento (CE) del Consiglio n. 1698/2005

## Bando pubblico del G.A.L. "Piceno" soc. cons. a r.l. Approvato dal CdA con delibera del 17 settembre 2012

ASSE 4 – Attuazione dell'approccio Leader Misura 4.1.3. "Strategia di sviluppo locale- Qualità della vita e diversificazione"

Misura 4.1.3.2 "Incentivazione di attività turistiche – reti e infrastrutture" Sub. azione a1 - centri di accoglienza e di informazione turistica, agrituristica, enogastronomica e culturale, realizzati nell'ambito di progetti di valorizzazione.

## Indice

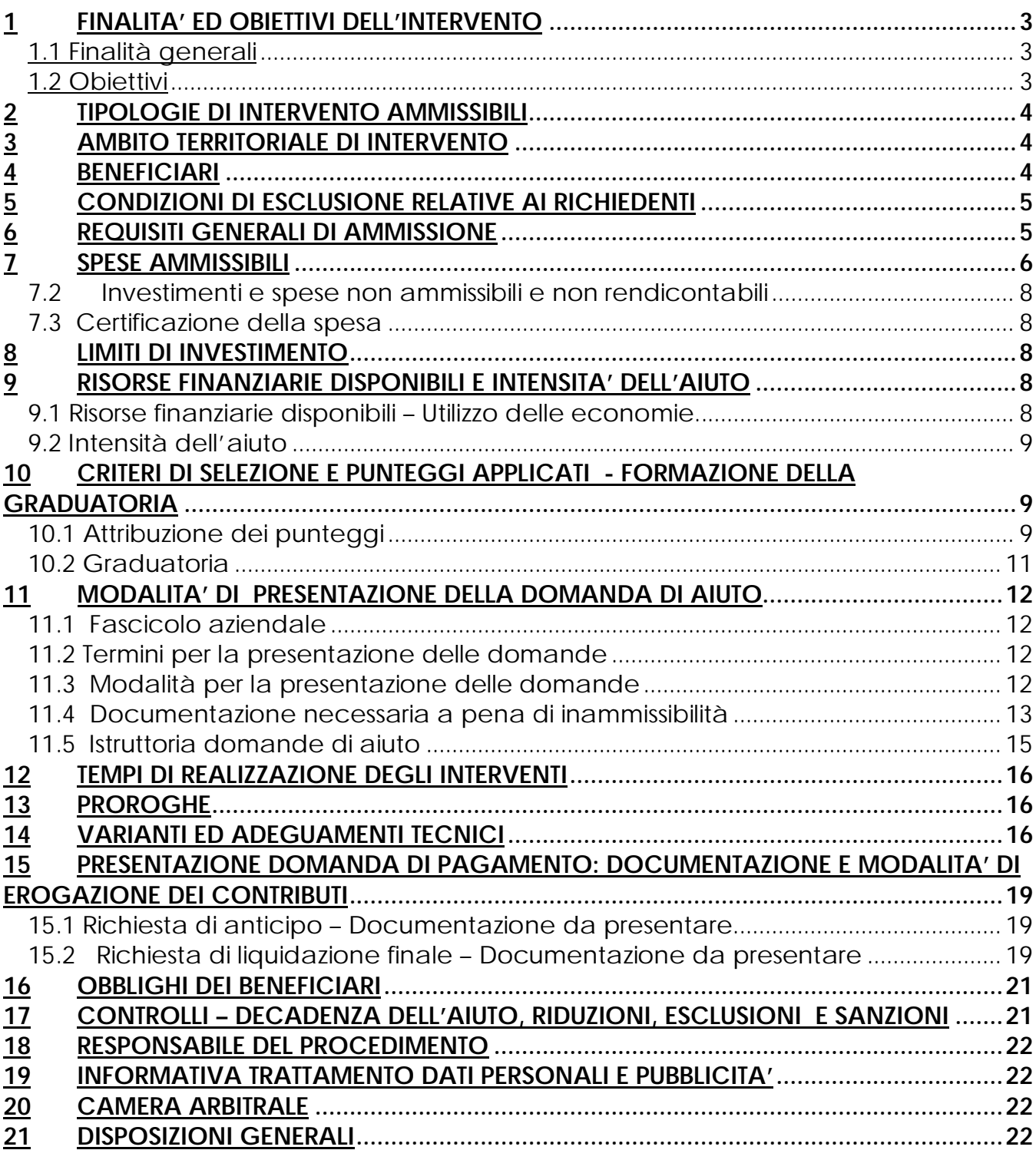

Il G.A.L. (Gruppo di Azione Locale)"Piceno", avente sede legale in Comunanza in Via Dante n. 44, di seguito denominato "GAL", in qualità di soggetto responsabile dell'attuazione del PSL (Piano di Sviluppo Locale) approvato dal GAL in virtù di deliberazione adottata dal CDA con delibera del 14.02.2009, quindi approvato ed ammesso a finanziamento in forza del decreto del Dirigente del Servizio Agricoltura, forestazione e Pesca della Regione Marche n. 20/DMC\_10 in data 20.05.2010 nell'ambito della strategia di sviluppo locale promossa dal GAL stesso all'interno del Programma di Sviluppo Rurale 2007-2013 della Regione Marche (di seguito PSR), approvato dalla Commissione Europea con Decisione C (2008) 724 del 15 febbraio 2008 attuativo del Regolamento (CE) n. 1698/2005, a mezzo del presente bando intende disciplinare i criteri e le modalità per la concessione degli aiuti in attuazione dell'intervento come di seguito contraddistinto:

### Misura 4.1.3.2 – Incentivazione alle attività turistiche

Sub azione a1)-interventi per la creazione, potenziamento e adeguamento di infrastrutture su piccola scala quali i centri di accoglienza e di informazione turistica, agrituristica, enogastronomica e culturale, realizzati nell'ambito di progetti di valorizzazione.

Il presente bando è reperibile sul sito web http://www.galpiceno.it/Bandi\_attivi.htm

## 1 FINALITA' ED OBIETTIVI DELL'INTERVENTO

### 1.1 Finalità generali

La misura è finalizzata al perseguimento dell'obiettivo strategico di consolidare e qualificare i processi di sviluppo locale in atto nel territorio del GAL Piceno, già avviati con le precedenti programmazioni Leader II e Leader +, dando maggiore intensità e contenuti ai processi di aggregazione e di partnership e coinvolgendo allo scopo le migliori energie e risorse disponibili sul territorio.

In particolare, la misura è strategica per la qualificazione dell'offerta turistica attualmente presente nell'area di riferimento del GAL Piceno che, pur se di elevato valore intrinseco, necessita di una migliore organizzazione delle infrastrutture turistico-ricreative, del potenziamento dei servizi di supporto al turista/fruitore e/o al trade, dello sviluppo della fase di progettazione e commercializzazione dei "prodotti" turistici rispetto ai mercati ed ai segmenti di maggiore interesse potenziale.

L'obiettivo strategico dell'aumento dell'occupazione nelle aree rurali del terzo asse, è perseguito direttamente e indirettamente dalla presente misura attraverso il sostegno alla crescita organizzativa ed alla qualificazione del settore turistico, creando le condizioni per la crescita di nuove imprese turistiche di piccole dimensioni ovvero lo sviluppo e l'aggregazione delle imprese esistenti, anche con l'apporto di know-how da parte di soggetti qualificati.

### 1.2 Obiettivi

La misura prevede la concessione di un aiuto in conto capitale per il cofinanziamento di investimenti materiali ed immateriali destinati alla realizzazione di infrastrutture materiali e immateriali, a favore del settore turistico ed agrituristico destinate a favorire la migliore fruizione del patrimonio culturale e naturale, nonché a favorire la conoscenza dei territori e delle tradizioni della aree rurali marchigiane, anche a supporto di progetti di "albergo diffuso".

In particolare, la misura si propone di sviluppare prioritariamente iniziative di aggregazione e di partnership orizzontale (territoriale) e verticale (settoriale) tra gli operatori, allo scopo di perseguire economie di scala nonché adeguati livelli di efficienza ed efficacia per poter competere sul mercato nazionale ed internazionale.

## 2 TIPOLOGIE DI INTERVENTO AMMISSIBILI

Sono ammissibili all'aiuto gli investimenti materiali ed immateriali destinati alla creazione, potenziamento e adeguamento di infrastrutture su piccola scala quali i centri di accoglienza e di informazione turistica, agrituristica, enogastronomica e culturale, realizzati nell'ambito di progetti di valorizzazione di aree protette o aree di elevato valore ambientale o di comprensori rurali caratterizzati dalla presenza di produzioni di qualità e/o di beni storicoarchitettonici e/o di tradizioni storiche e culturali, nonché ad integrazione e/o valorizzazione di interventi già realizzati o in corso di attuazione con particolare, ma non esclusivo riferimento alla progettazione integrata di cui al POR-FESR CRO MARCHE 2007/2013 – Asse 5 "Valorizzazione dei Territori".

## 3 AMBITO TERRITORIALE DI INTERVENTO

L'ambito territoriale di intervento è quello dei Comuni del GAL Piceno ovvero: Acquasanta Terme, Acquaviva Picena, Appignano del Tronto, Arquata del Tronto, Carassai, Castignano, Castorano, Comunanza, Cossignano, Cupra Marittima, Force, Massignano, Montalto Marche, Montedinove, Montefiore dell'Aso, Montegallo, Montemonaco, Monterubbiano, Offida, Palmiano, Ripatransone, Roccafluvione, Rotella, Venarotta.

### 4 BENEFICIARI

 $\overline{a}$ 

Associazioni no-profit, cooperative sociali e soggetti di diritto privato operanti nel settore del turismo, dell'agriturismo, dell'enogastronomia, della cultura, solo ed esclusivamente in forma associata.

N.B. Con la dizione "forma associata", si intende indicare sia forme associative aventi personalità giuridica (consorzi, cooperative ecc), sia forme associative senza personalità giuridica purché in possesso di Partita IVA, tra cui le Associazioni non riconosciute e le Associazioni Temporanee di Imprese1(in seguito, per brevità, ATI) .

Nel caso in cui la domanda di aiuto venga presentata da parte di un'ATI già costituita, questa dovrà essere presentata e sottoscritta, rispettivamente, dal soggetto mandatario e deve indicare i soggetti partecipanti all'ATI, con la specificazione del soggetto capo gruppo, nonché gli estremi del mandato costitutivo.

Nel caso in cui, invece, la domanda di aiuto venga presentata da parte di un'ATI non ancora costituita, dovrà essere prodotto l'elenco dei soggetti che si impegnano a costituirla nonché le dichiarazioni rese ai sensi del DPR 445/2000 artt. 46-47 dai legali rappresentanti dei soggetti mandanti, nelle quali sia indicato a quale tra i soggetti dell'Associazione sarà conferito il mandato speciale di rappresentanza con impegno a procedere alla costituzione in caso di ammissione a contributo e specificando i ruoli, le competenze e la suddivisione finanziaria tra i singoli soggetti nell'ambito della realizzazione del progetto presentato.

Pertanto, qualora si sia in presenza di più soggetti attuatori che si sono impegnati ad associarsi formalmente per la realizzazione del progetto, l'atto di costituzione del raggruppamento deve essere consegnato, obbligatoriamente, entro 60 giorni dalla comunicazione di finanziabilità.

La domanda di partecipazione dei consorzi di cui all'art. 34 del D. Lgs.vo n. 163/2000, lett. b) (consorzi fra società cooperative e consorzi tra imprese artigiane), lett.c (consorzi stabili) in quest'ultimo caso costituiti anche in forma di società consortile, deve essere presentata e

<sup>1</sup> L'ATI legalmente costituita, conserva una propria identità giuridico-fiscale ed è obbligata a mantenere il vincolo associativo sino al completo adempimento degli impegni previsti dalla Misura. Il ruolo di rappresentanza è svolto da uno dei componenti (capogruppo o capofila) tramite un mandato conferitogli dagli altri componenti con atto pubblico o scrittura privata autenticata. Le fatture relative agli interventi previsti dal progetto dovranno essere intestate all'Associazione.

sottoscritta dal consorzio/società e deve indicare, qualora l'appalto non fosse eseguito direttamente dal consorzio/società, tutti i consorziati/soci per conto dei quali il consorzio concorre (denominazione, sede legale, partita iva). La domanda deve inoltre indicare gli estremi dell'atto costitutivo.

## 5 CONDIZIONI DI ESCLUSIONE RELATIVE AI RICHIEDENTI

Il sostegno non può essere concesso a:

- aziende in difficoltà ai sensi degli orientamenti comunitari sugli aiuti di stato per il salvataggio e la ristrutturazione di imprese in difficoltà; in particolare, sono esclusi i soggetti in stato di fallimento, liquidazione, concordato preventivo o amministrazione controllata o per i quali siano in corso procedimenti che possano determinare una delle situazioni suddette,

- soggetti ritenuti inaffidabili ex art. 26 del Regolamento (CE) n. 1975/2006, a seguito della verifica della condotta del richiedente nella realizzazione di operazioni, ammesse a finanziamento nell'ambito del PSR 2000-2006 o nella programmazione in corso.

Il richiedente risulta inaffidabile e la domanda di aiuto deve essere istruita negativamente quando si verificano contemporaneamente le seguenti condizioni:

- il richiedente, nel periodo compreso tra il 2000 ed il momento della presentazione della domanda, è decaduto totalmente dal beneficio, in relazione ad operazioni cofinanziate dal FEAOGA (vecchia programmazione) o FEASR;
- il richiedente, avendo indebitamente percepito un contributo, a seguito di decadenza di cui al precedente punto, è stato iscritto nel registro dei debitori dell'OP o, in assenza di questo, nella banca dati dell'AdG;
- il richiedente ha ricevuto la richiesta di restituzione diretta, non essendo stato possibile procedere al recupero dell'indebito tramite compensazione;
- il richiedente al momento della domanda non ha ancora restituito la somma dovuta all'OP, né ha ottenuto la possibilità di rateizzare il debito.
- aziende in difficoltà ai sensi degli orientamenti comunitari sugli aiuti di stato per il salvataggio e la ristrutturazione di imprese in difficoltà; in particolare, sono esclusi i soggetti in stato di fallimento, liquidazione, concordato preventivo o amministrazione controllata o per i quali siano in corso procedimenti che possano determinare una delle situazioni suddette,

Non si considera inaffidabile il soggetto per il quale la procedura di revoca è effettuata in seguito a rinuncia per causa di forza maggiore.

### 6 REQUISITI GENERALI DI AMMISSIONE

Requisiti generali di ammissione ai benefici del presente bando sono:

- si impegnino a garantire la destinazione d'uso degli investimenti realizzati per le medesime finalità per cui sono stati approvati per un periodo di 10 anni, per i beni immobili e 5 anni per i beni mobili.
- fascicolo aziendale AGEA aggiornato in tutte le sezioni e variato prima della presentazione della domanda di adesione al presente bando.
- Ciascun beneficiario potrà presentare un unico progetto, sia in qualità di capofila che come aggregato ad un Associazione.
- localizzazione dell'intervento all'interno dell'ambito territoriale di cui al precedente punto 3.
- rispondenza e coerenza del progetto presentato con la tipologia, con le finalità e con gli obiettivi dell'azione e degli interventi ammissibili di cui al presente bando ed alla relativa scheda tecnica di misura.
- appartenenza del soggetto proponente alla tipologia dei beneficiari con soddisfacimento dei relativi requisiti richiesti dal presente bando.
- dimostrazione, attraverso regolare atto o contratto, del possesso del bene sul quale viene effettuato l'investimento a decorrere dalla data di presentazione della domanda

di aiuto e fino al completo adempimento degli impegni assunti con l'adesione al bando. Il possesso deve essere dimostrato tramite un diritto reale di:

- proprietà ;
- usufrutto;
- contratto di affitto registrato.

Non possono essere prese in considerazione altre forme di possesso al di fuori di quelle sopra-menzionate.

Nel caso di proprietà indivisa o di proprietario diverso dal beneficiario, il richiedente deve produrre l'autorizzazione all'investimento e alla riscossione del relativo contributo, resa dai comproprietari ai sensi e per gli effetti degli art. 46 e 47 del D.P.R. 445del 28/12/2000, se non già espressamente contenuta nel titolo di possesso.

- Non avere ottenuto per gli interventi previsti nella domanda presentata dal richiedente altri finanziamenti con altre "fonti di aiuto", previsti da normative comunitarie, statali e regionali.
- Limite minimo di investimento pari a Euro 20.000,00 iva esclusa.
- Limite massimo dell'investimento pari a Euro 100.000,00 iva esclusa.
- Il beneficiario deve rispettare le disposizioni del Regolamento (CE) n.1998/2006 in tema di "de minimis".

#### 7 SPESE AMMISSIBILI

#### 7.1 Investimenti e spese ammissibili e rendicontabili

Potranno essere ammesse a finanziamento, qualora ritenute funzionali alla realizzazione dell'intervento, le spese sostenute dal giorno successivo alla presentazione della domanda, mediante rilascio sul SIAR; è fatta salva la spesa propedeutica alla presentazione della domanda stessa.

Per spesa propedeutica si intende esclusivamente la progettazione degli investimenti proposti. Per la verifica che le spese siano state sostenute dal giorno successivo alla presentazione della domanda si farà riferimento:

- a) per gli interventi concernenti ristrutturazione edilizia o adeguamento funzionale di fabbricati e comunque per gli interventi edili: alla comunicazione di inizio lavori presentata all'ufficio tecnico comunale (fa fede il timbro di ricevimento del comune). Nel caso di opere non soggette al rilascio del permesso di costruire la comunicazione di inizio lavori, ai fini del riconoscimento dell'ammissibilità della spesa, va inoltrata al GAL Piceno;
- b) per gli investimenti relativi all'acquisto di attrezzature, di strumenti, di arredi, di impianti, e di macchinari, alla documentazione di trasporto (D.D.T.) o alla fattura accompagnatoria.

Sono comunque esclusi totalmente dal finanziamento gli investimenti i cui contratti di fornitura e/o i pagamenti di relative caparre o anticipi, siano stati effettuati anteriormente alla data di presentazione della domanda di aiuto.

Le spese ammissibili agli aiuti del PSR sono quelle riportate nelle "Linee guida sull'ammissibilità delle spese relative allo sviluppo rurale e ad interventi analoghi COSVIR II 2010 (consultabili all'indirizzo http://www.politicheagricole.gov.it/SviluppoRurale/Default .

Si considerano spese ammissibili e rendicontabili:

- a) Opere edili (recuperi, riqualificazioni, ristrutturazioni) esclusivamente finalizzate alla tipologia di intervento ammissibile.
- b) Arredi esclusivamente finalizzati alla tipologia di intervento ammissibile.
- c) Attrezzature esclusivamente finalizzate alla tipologia di intervento ammissibile.
- d) Impianti esclusivamente finalizzati alla tipologia di intervento ammissibile.
- e) Sistemazioni esterne esclusivamente finalizzate alla tipologia di intervento ammissibile.
- f) Segnaletica.

 $\overline{a}$ 

g) Spese tecniche.

Le spese tecniche verranno riconosciute entro il limite complessivo del 10% dell'importo degli investimenti fissi da calcolarsi al netto dell'IVA e comprendono:

- Ø spese propedeutiche alla predisposizione della domanda (progettazione iniziale degli interventi proposti);
- Ø onorari per la direzione dei lavori e la gestione del cantiere .

Ai fini del riconoscimento della % delle spese tecniche, sono da intendersi investimenti fissi anche le dotazioni istallate in modo permanente e difficilmente spostabili.

La progettazione degli investimenti fissi, le relazioni tecniche relative agli stessi dovranno essere effettuate esclusivamente da tecnici abilitati per le prestazioni richieste ed iscritti agli Ordini e Collegi di specifica competenza.

In merito all'acquisizione di beni materiali, quali impianti, macchinari, attrezzature e componenti edili non a misura o non compresi nelle voci del prezzario<sup>2</sup> utilizzato a livello regionale, al fine di determinare il fornitore e la spesa ammissibile ad aiuto, devono adottare una procedura di selezione basata sul confronto tra almeno tre preventivi di spesa forniti da ditte in concorrenza, procedendo quindi alla scelta di quello che, per parametri tecnicoeconomici, viene ritenuto il più idoneo.

 A tale scopo, è necessario che il beneficiario privato fornisca una breve relazione tecnico/economica redatta e sottoscritta da un tecnico qualificato. Per l'acquisto di beni e/o forniture il cui costo non superi singolarmente l'importo di 5.000,00 Euro, IVA esclusa, fermo restando l'obbligo di presentare tre preventivi, non è necessario che il beneficiario fornisca una relazione tecnica/economica redatta e sottoscritta da un tecnico qualificato.

### E' fatto divieto di frazionare la fornitura del bene al fine di rientrare in questa casistica.

La relazione tecnica economica a giustificazione della scelta non è dovuta nel caso in cui il parametro economico sia prevalente su quello tecnico, sia cioè adottato il bene al prezzo più basso.

L'acquisto di beni materiali deve sempre essere comprovato da fatture o da altri documenti aventi forza probante equivalente; inoltre, la natura e la quantità del bene acquistato devono essere sempre specificate. Tuttavia, nel caso di acquisizioni di beni altamente specializzati e nel caso di investimenti a completamento di forniture preesistenti, per i quali non sia possibile reperire o utilizzare più fornitori, un tecnico qualificato deve predisporre una dichiarazione nella quale si attesti l'impossibilità di individuare altre ditte concorrenti in grado di fornire i beni oggetto del finanziamento, allegando una specifica relazione tecnica giustificativa, indipendentemente dal valore del bene o della fornitura da acquistare.

I beni acquistati devono essere nuovi e privi di vincoli o ipoteche e sulle relative fatture deve essere indicato con chiarezza l'oggetto dell'acquisto e, in funzione della tipologia del bene, il numero seriale o di matricola.

Relativamente alla realizzazione di opere edili (scavi, fondazioni, strutture in elevazione ecc.), devono essere presentati progetti corredati da disegni, da una relazione tecnica descrittiva delle opere da eseguire, da computi metrici analitici redatti sulla base delle voci di spesa contenute nei prezzari di riferimento adottati a livello di singola Regione.

Precedentemente alla data di liquidazione del saldo, è comunque necessario aver acquisito ogni utile documento o autorizzazione cui la realizzazione del progetto è subordinata.

<sup>&</sup>lt;sup>2</sup> Il prezzario regionale di riferimento, in relazione alla tipologia delle opere, deve essere quello vigente al momento della presentazione della domanda; può essere consentito l'utilizzo di prezzari degli anni precedenti, a condizione che tutte le voci del CME vengano elaborate con lo stesso prezzario e che nel frontespizio venga evidenziato l'anno di riferimento.

In fase di accertamento dell'avvenuta realizzazione dei lavori dovranno essere prodotti computi metrici analitici redatti sulla base dei quantitativi effettivamente realizzati, con l'applicazione dei prezzi approvati in sede preventiva, o dei prezzi contrattuali nel caso di affidamento dei lavori tramite gara, ove questi siano complessivamente più favorevoli del prezzario, nonché la documentazione attestante la funzionalità, la qualità e la sicurezza dell'opera eseguita.

Anche nel caso delle opere edili, la spesa effettuata va documentata con fatture o con altri documenti aventi forza probante equivalente, chiaramente riferiti ai lavori di cui ai computi metrici approvati.

## 7.2 Investimenti e spese non ammissibili e non rendicontabili

Non sono ammissibili a contributo le seguenti categorie di spese:

- acquisto di terreni e fabbricati;
- acquisto di impianti e attrezzature usate;
- opere di manutenzione ordinaria;
- lavori in economia;
- IVA, altre imposte, e tasse;
- interessi passivi;
- spese sostenute per operazioni di Leasing;
- investimenti di semplice sostituzione di un bene in uso;
- investimenti effettuati allo scopo di ottemperare ai requisiti resi obbligatori da specifiche norma comunitarie (sono fatte salve le deroghe previste dal PSR)

- investimenti i cui contratti di fornitura e/o i pagamenti di relative caparre o anticipi, siano stati effettuati anteriormente alla data di presentazione della domanda;

- realizzazione di investimenti fisicamente realizzati in territori diversi da quello indicato al paragrafo 3.

Non sono in ogni caso ammissibili spese diverse da quelle elencate al paragrafo 7.1 (Investimenti e spese ammissibili e rendicontabili) e comunque quelle non espressamente previste dalle linee guida di ammissibilità delle spese.

## 7.3 Certificazione della spesa

Tutti i pagamenti, pena la non ammissibilità della spesa, dovranno essere effettuati esclusivamente con "bonifico bancario e/o postale " e tramite conto corrente intestato al beneficiario.

 Il beneficiario deve produrre il bonifico, o altra documentazione equiparabile, con riferimento a ciascuna fattura rendicontata. Tale documentazione, rilasciata dall'istituto di credito, deve essere allegata alla pertinente fattura. Nel caso in cui il bonifico sia disposto tramite "home banking", il beneficiario del contributo è tenuto a produrre la stampa dell'operazione dalla quale risulti la data ed il numero della transazione eseguita (CRO), oltre alla descrizione della causale dell'operazione a cui la stessa fa riferimento. In ogni caso, prima di procedere all'erogazione del contributo riferito a spese disposte via home banking, il beneficiario è tenuto a fornire all'autorità competente l'estratto conto rilasciato dall'istituto di credito di appoggio, ove sono elencate le scritture contabili eseguite.

## 8 LIMITI DI INVESTIMENTO

Non saranno ammissibili progetti che successivamente all'istruttoria del Gal risultino al di sotto di un investimento minimo pari ad € 20.000,00 al netto dell'iva ed al di sopra di un investimento massimo di € 100.000,00 al netto del'iva.

## 9 RISORSE FINANZIARIE DISPONIBILI E INTENSITA' DELL'AIUTO

### 9.1 Risorse finanziarie disponibili – Utilizzo delle economie

La dotazione finanziaria (contributo pubblico) ammonta ad € 110.000,00.

Eventuali economie verranno riallocate secondo le determinazioni del GAL.

## 9.2 Intensità dell'aiuto

Sono concessi aiuti per gli investimenti ammissibili con una intensità del:

- 50% degli investimenti ammissibili realizzati nei comuni di Acquasanta Terme, Arquata del Tronto, Comunanza, Force, Montegallo, Montemonaco, Palmiano, Roccafluvione, Rotella, Venarotta.

- 40% degli investimenti ammissibili, realizzati in altre aree del Gal Piceno.

In ogni caso gli arredi saranno finanziati con un tasso di aiuto del 30%.

L'aiuto è concesso alle condizioni previste dalla normativa "de minimis" di cui al Regolamento n° 1998 del 15 dicembre 2006.

In caso di investimenti ricadenti in più comuni, con intensità di aiuto diversa, verrà applicata la percentuale di aiuto minore.

## 10 CRITERI DI SELEZIONE E PUNTEGGI APPLICATI - FORMAZIONE DELLA GRADUATORIA

### 10.1 Attribuzione dei punteggi

Le domande di aiuto ammissibili a finanziamento verranno ordinate secondo una graduatoria costruita utilizzando la metodologia sotto riportata

I criteri di selezione stabiliti dal GAL per il proprio territorio si configurano come integrativi rispetto a quelli definiti a livello regionale, con un peso ponderato pari al 35% sul totale.

Le domande ammesse verranno ordinate secondo il punteggio attribuito, calcolato sommando il punteggio attributo ai singoli criteri di priorità di seguito riportati.

N.B. il possesso dei requisiti che comportano l'attribuzione dei punteggi di seguito indicati, dovranno essere necessariamente dichiarati attraverso dichiarazione sostitutiva dell'atto di notorietà, conforme all'allegato 2 al presente bando. Requisiti non dichiarati non potranno essere in alcun caso presi in considerazione al fine della attribuzione dei punteggi.

I criteri di valutazione sono i seguenti: max 100 punti:

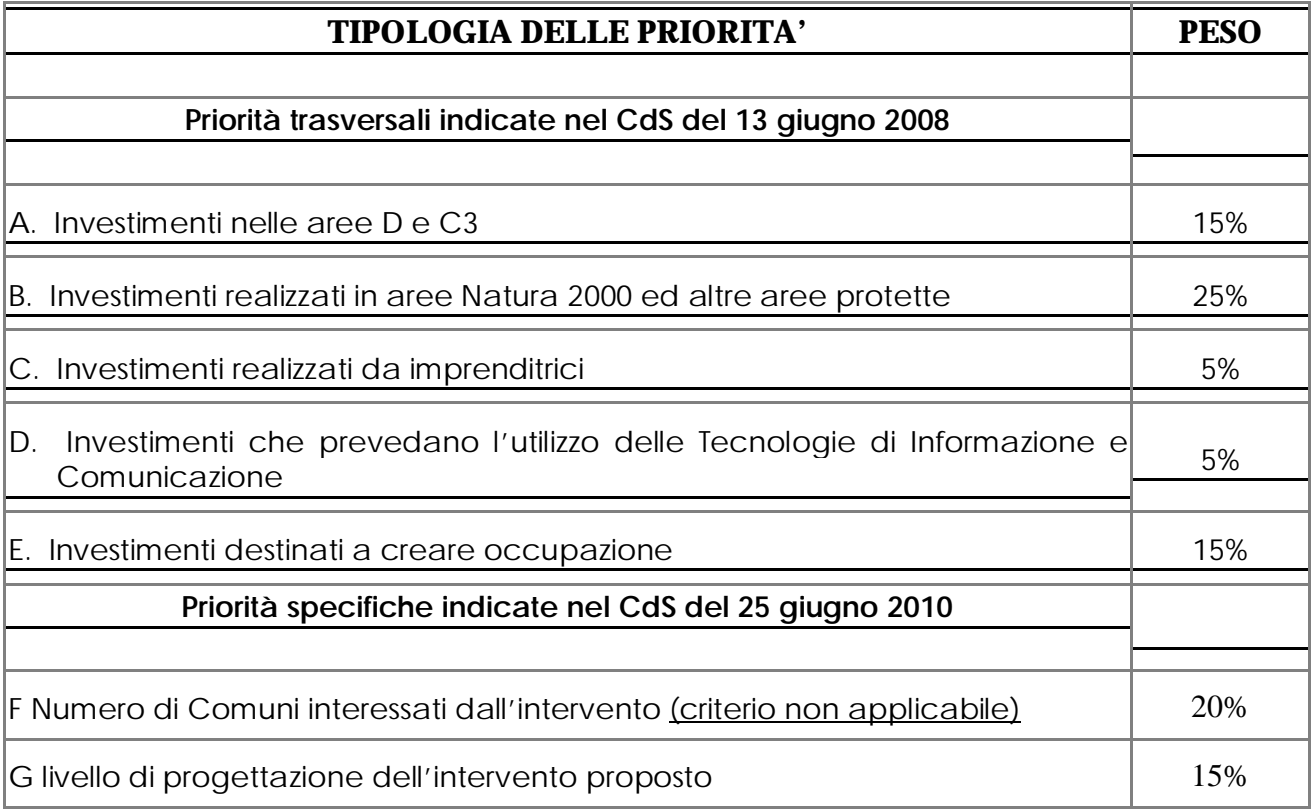

TOTALE 100%

La posizione in graduatoria sarà stabilita in base ai seguenti parametri:

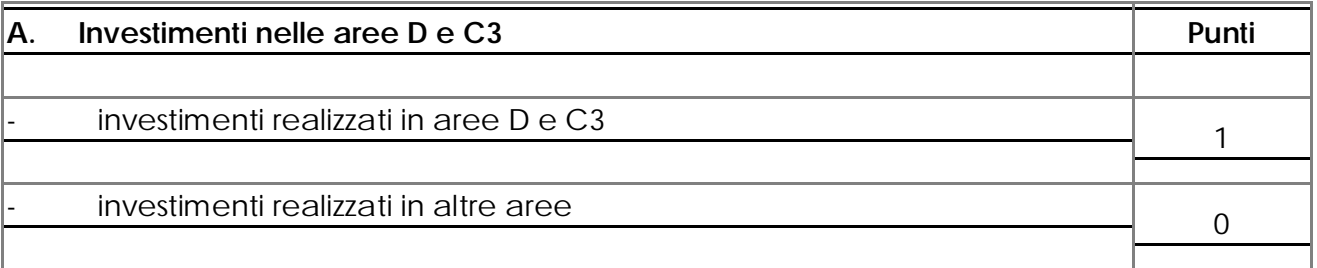

Qualora il progetto comprenda più territori, ai fini del riconoscimento del punteggio è necessario che almeno il 51 % del totale investimenti (escluse le spese tecniche) riguardi quello compreso in area D o C3.

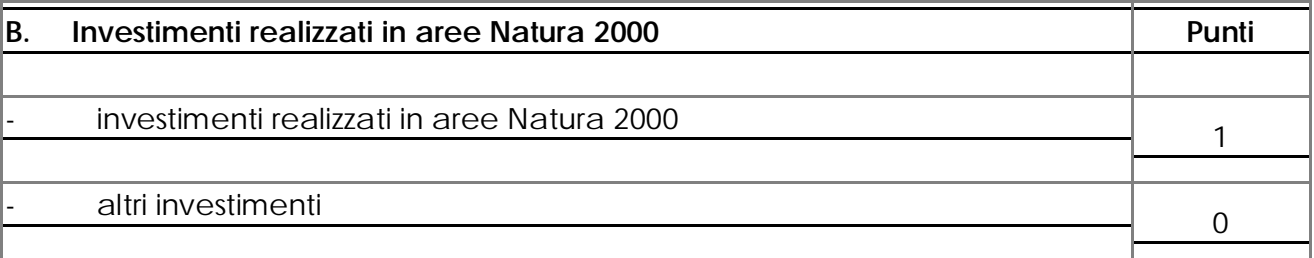

Allegare documentazione cartografica attestante l'ubicazione in area Natura 2000. Qualora il progetto comprenda più territori, ai fini del riconoscimento del punteggio è necessario che almeno il 51 % del totale investimenti (escluse le spese tecniche) riguardi quello compreso in area Natura 2000.

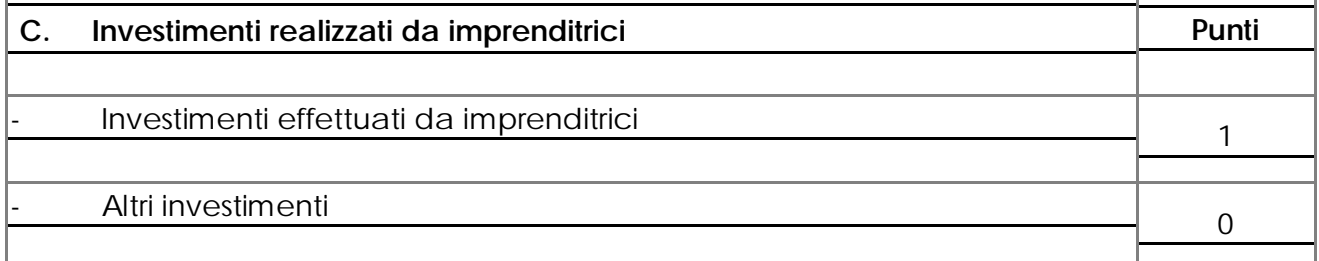

In caso di società, associazioni , consorzio si fa riferimento al rappresentante legale In caso di ATI al rappresentante legale del capofila.

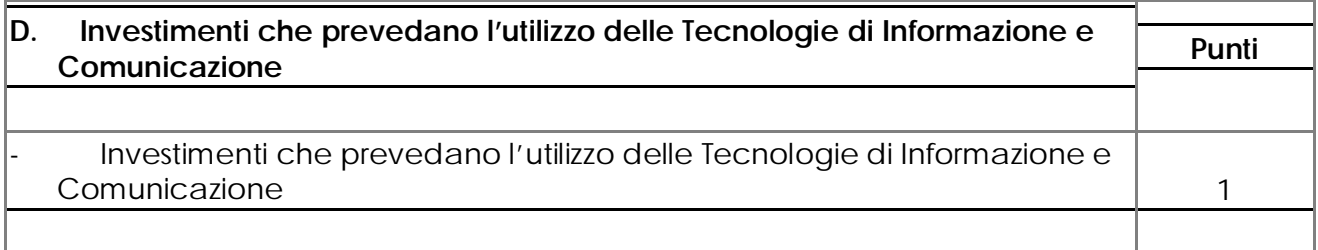

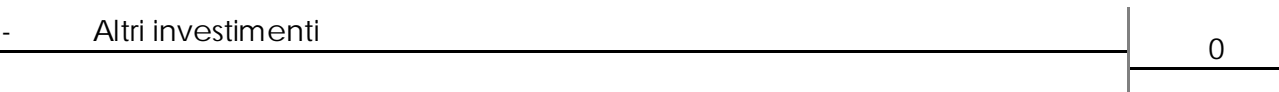

La priorità verrà assegnata ai progetti che prevedono almeno il 2% dell'investimento presentato (escluse le spese tecniche) per spese relative all'utilizzo di tecnologie di informazione e comunicazione. Il solo acquisto di attrezzature informatiche non concorre al calcolo della percentuale minima, ma è necessario abbinarlo a spese per software e creazione siti internet.

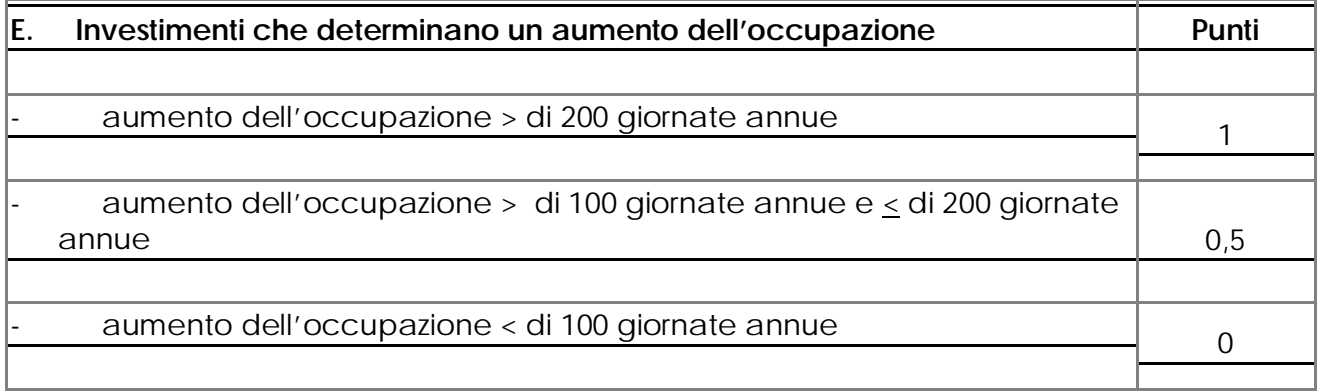

L'occupazione si intende creata nel caso in cui venga stipulato un nuovo contratto di lavoro subordinato o para subordinato secondo una delle tipologie previste dalle vigenti disposizioni di legge. L'incremento occupazionale sarà verificato al momento del collaudo dell'intervento.

Ai fini dell'attribuzione del punteggio dovrà essere prodotta una dichiarazione circa: il numero delle unità che si intende assumere e l'ammontare delle ore previste.

In occasione della domanda di pagamento si dovrà dimostrare, producendo idonea documentazione giustificativa, che dette unità lavorative sono ancora attive e che non si è proceduto comunque al licenziamento di alcuna unità lavorativa (fatte salve cause di forza maggiore).

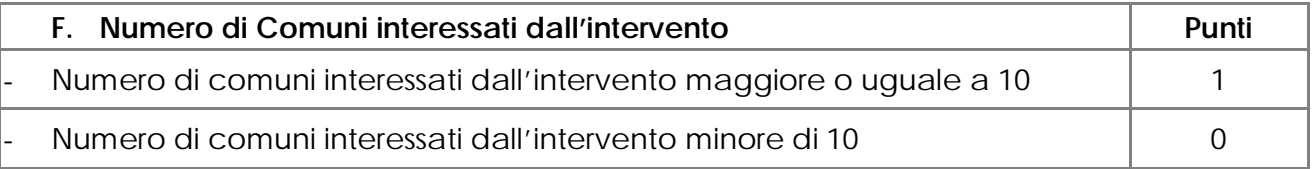

Tale criterio non trova applicazione sulla presente misura.

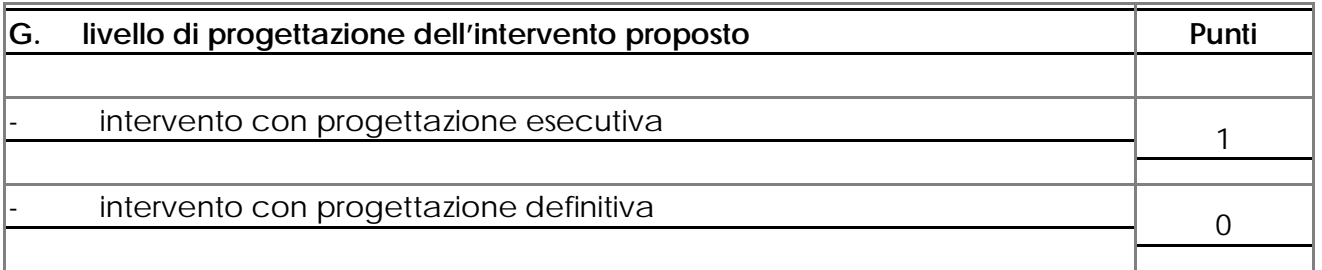

Il punteggio verrà assegnato in caso di possesso di titolo autorizzativo (permesso di costruire, SCIA)all'esecuzione dei lavori .

## 10.2 Graduatoria

La graduatoria verrà redatta secondo le seguenti modalità:

1. si attribuiranno i punteggi previsti per ciascun criterio (A-B-C-D-E-F-G-);

2. si moltiplicheranno i punteggi ottenuti con ciascun criterio con il proprio peso percentuale;

3. si effettuerà la sommatoria di tutti i valori ottenuti sulla base del calcolo di cui al punto precedente che rappresenterà il punteggio finale in graduatoria.

Le domande verranno finanziate in ordine decrescente di punteggio fino alla concorrenza della dotazione finanziaria prevista al capitolo 10.1; in caso di risorse finanziarie insufficienti ad

esaurire l'elenco delle domande ritenute ammissibili e in condizioni di parità di punteggio finale avrà priorità il progetto :

• che presenta un investimento complessivo più elevato a seguito dell'istruttoria.

Per i requisiti non dichiarati correttamente non verrà assegnato alcun punteggio.

Salvo cause di forza maggiore, secondo l'elencazione riportata nelle Disposizioni Attuative del Programma di Sviluppo Rurale Marche approvate con Delibera di Giunta Regionale n. 2214 del 28 dicembre 2009 o salvo "VARIANTI AL PROGRAMMA D'INVESTIMENTO", come indicate al successivo paragrafo 15, nel caso in cui, a seguito del controllo prima descritto, dovesse risultare la mancata presenza di uno o più requisiti dichiarati e la corrispondente modifica del punteggio finale produca uno spostamento della pratica nella graduatoria, tale da farla scendere al di sotto della prima posizione dei non finanziati per carenza di risorse, l'aiuto verrà revocato ed il beneficiario dovrà restituire tutte le somme eventualmente già percepite a titolo di anticipo, con la maggiorazione degli interessi legali. Ciò indipendentemente dalle conseguenze civile e penali previste per dichiarazione mendace dalla normativa vigente in materia.

### 11 MODALITA' DI PRESENTAZIONE DELLA DOMANDA DI AIUTO

### 11.1 Fascicolo aziendale

Ogni richiedente l'aiuto è tenuto all'apertura di una propria posizione anagrafica sul sistema informativo della Regione, denominato "fascicolo".

La costituzione del fascicolo è obbligatoria ai sensi del DPR n. 503 del 1/12/1999.

L'assenza del fascicolo aziendale e la mancata dichiarazione dei dati che ne consentono la costituzione e l'aggiornamento impediscono l'attivazione di qualsiasi procedimento e interrompono il rapporto tra beneficiario e GAL.

Per le operazioni di apertura, aggiornamento e chiusura del fascicolo e per i documenti necessari alla tenuta dello stesso si rimanda all'apposito manuale AGEA "Manuale utente fascicolo aziendale" reperibile su www.agri.marche.it alla sezione "Pubblicazioni".

Il richiedente dovrà aggiornare il proprio Fascicolo aziendale SIAN e provvedere a "scaricarlo" nella sezione Impresa del SIAR prima della presentazione della domanda.

Per quanto riguarda la presentazione della domanda, si considera come data di presentazione quella del rilascio sul SIAR, nella quale il soggetto richiedente deve possedere tutti i requisiti richiesti.

### 11.2 Termini per la presentazione delle domande

La domanda di ammissione al contributo di cui al presente bando, dovrà essere redatta ed inoltrata secondo le modalità come più sotto indicate.

Qualora il termine di scadenza suddetto cadesse in un giorno festivo, il termine si intende automaticamente prorogato al primo giorno feriale successivo.

Le domande spedite oltre la data di scadenza di cui al presente bando, saranno escluse e quindi non saranno prese in considerazione, anche nel caso in cui le stesse siano state rilasciate correttamente dal SIAR.

### 11.3 Modalità per la presentazione delle domande

Le domande di aiuto devono essere presentate obbligatoriamente prima dell'inizio dell'investimento e possono essere presentate dal giorno successivo feriale a quello della pubblicazione del bando sul SIAR.

La domanda di aiuto si compone di una parte informatizzata e di un'altra parte corredata di allegati in forma cartacea.

La domanda di aiuto, pena la irricevibilità della stessa, deve essere obbligatoriamente compilata on line su Sistema Informativo Agricolo Regionale (SIAR) e rilasciata dal sistema entro il termine previsto. L'accesso avviene al seguente indirizzo internet: http://siar.regione.marche.it.

La sottoscrizione della domanda, da parte del richiedente, avviene in forma digitale mediante specifica smart card (Carta Raffaello). Le Strutture abilitate all'accesso al SIAR possono essere i Centri di Assistenza Agricola (CAA) riconosciuti e convenzionati con la Regione Marche e/o altri soggetti abilitati dall'Autorità di Gestione del PSR. La domanda di aiuto:

- dovrà essere rilasciata sul SIAR entro e non oltre la scadenza perentoria del 17/12/2012, ore 13:00, a pena di irricevibilità.
- ed altresì, sempre a pena di irricevibilità, dovrà essere spedita, in busta chiusa, esclusivamente mediante raccomandata a.r. alla sede operativa del GAL "PICENO" sita in Montalto delle Marche (cap 63068) (AP), Via Episcopio 8, entro lo stesso giorno sopra indicato per il rilascio della domanda sul SIAR (farà fede il timbro apposto dall'Ufficio Postale), sulla quale vanno apposti i seguenti elementi minimi:

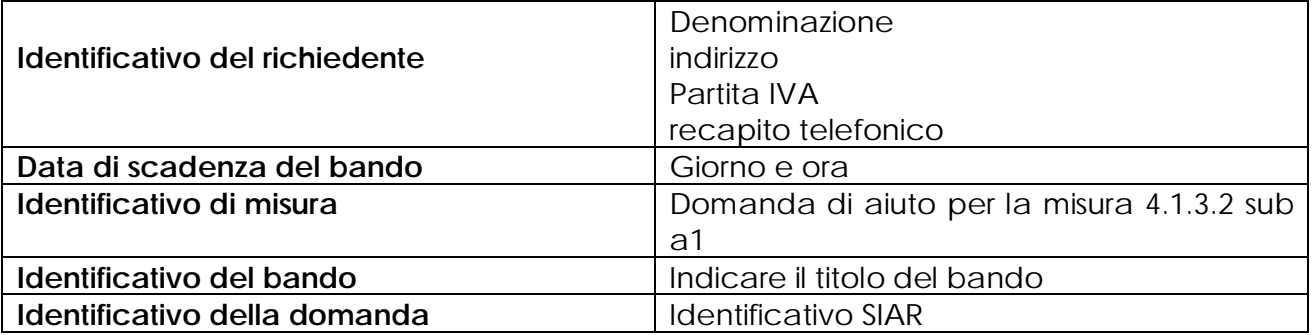

Non saranno accettate domande pervenute alla sede del GAL oltre i 7 (dicesi sette) giorni feriali successivi alla data di spedizione.

Il recapito della busta rimane ad esclusivo carico e rischio del mittente ove per qualsiasi motivo lo stesso non giunga a destinazione, ovvero pervenga privo in tutto o in parte delle domande o dei documenti da allegare, o per disguidi dipendenti da inesatte indicazioni del recapito da parte del richiedente oppure da mancata o tardiva comunicazione, né per eventuali disguidi postali imputabili a fatto di terzi, a caso fortuito o forza maggiore.

La eleggibilità della spesa decorre dal giorno del rilascio della domanda di aiuto in via informatizzata sul SIAR.

La presa in carico della domanda di aiuto presso il GAL, consiste nella protocollazione del plico chiuso contenente la documentazione non acquisita sul sistema informativo della Regione.

## 11.4 Documentazione necessaria a pena di inammissibilità

La domanda di aiuto dovrà essere corredata dalla documentazione di seguito indicata e firmata dal legale rappresentante del soggetto proponente, **A PENA DI INAMMISSIBILITÀ**:

a) Progetto dell'intervento che si intende realizzare comprensivo di:

 Relazione tecnica/descrittiva dell'investimento strutturale, che descrive l'investimento in cui sono previste opere edili. Deve specificare sinteticamente le opere che caratterizzano il progetto, timbrata e firmata da un professionista abilitato per le opere oggetto di investimento;

 Computo metrico estimativo analitico completo dei codici di riferimento delle voci di spesa, redatto in base al prezzario ufficiale della Regione Marche in materia di lavori pubblici, approvato con DGR 1032 del 28.06.2010 e successivi aggiornamenti ed altri prezzari regionali vigenti. Il computo metrico estimativo preventivo dovrà essere distinto per categoria di opera e dovrà essere timbrato e firmato dal tecnico progettista e dal beneficiario.

Nel caso di interventi che riguardino fabbricati finanziabili in parte, il Computo Metrico Estimativo dovrà riguardare le sole superfici ammesse a finanziamento; gli eventuali costi comuni (ad es. tetto – fondamenta ecc.) dovranno essere suddivisi per quota parte in ragione della ripartizione delle superfici per specifica destinazione (ad esempio in millesimi).

Analisi dei nuovi prezzi per tutte le voci non deducibili da prezzario.

Disegni progettuali relativi alle opere oggetto di intervento secondo quanto previsto dalle normative comunali. Tutti gli elaborati progettuali debbono essere timbrati e firmati dal tecnico progettista ciascuno per quanto di propria competenza e debbono riportare il visto di approvazione del progetto da parte della commissione edilizia nei casi previsti. Per ogni edificio l'elaborato progettuale deve essere comprensivo di: Ubicazione del fabbricato oggetto di intervento - planimetrie - sezioni significative e prospetti in scala 1:100 che documentino lo stato attuale e lo stato di progetto. In particolare i disegni dovranno riportare le dimensioni geometriche esterne/interne – la destinazione precisa dei locali in maniera da definire la tipologia d'intervento e i limiti di attività previsti – l'area oggetto dei lavori in caso di intervento parziale, ed i layout dettagliati relativi all'impiantistica interna e alle superfici di ingombro -- dimostrazione grafica del calcolo dei millesimi nel caso di interventi a finanziamento parziale;

Documentazione fotografica: attestante lo stato dei luoghi .

 Si rammenta che una volta avviato l'investimento è necessario documentare con fotografie tutte le opere edili non più visibili ed ispezionabili successivamente alla loro esecuzione. La documentazione fotografica dovrà essere esibita al Gal, in occasione degli accertamenti finali o di eventuali stati di avanzamento lavori. La mancata presentazione di detta documentazione comporta l'esclusione dalla liquidazione finale di tutto o parte dell'investimento non visibile.

b) Relazione tecnico/economica timbrata e firmata da un tecnico professionista competente in materia e controfirmata dal richiedente, in cui e' necessario esplicitare la giustificazione della scelta dei preventivi, solo qualora non si sia scelto quello più basso a parità di condizioni analoghe. Nel caso di beni altamente specializzati, per i quali non sia possibile reperire o utilizzare più fornitori, dovrà essere predisposta, sempre da un tecnico qualificato, una specifica dichiarazione nella quale si attesti l'impossibilità di individuare altre ditte concorrenti in grado di fornire i beni oggetto di richiesta di finanziamento;

c) almeno n. 3 preventivi dettagliati di spesa forniti da ditte specializzate, per ogni singolo, macchinario e impianti non compresi nelle voci del prezzario vigente, datati e firmati in originale dalla ditta che li ha emessi, di cui uno prescelto e altri 2 di raffronto. Si precisa che detti preventivi di raffronto devono riferirsi ad investimenti con le medesime caratteristiche tecniche e prodotti da tre fornitori diversi ed in concorrenza tra loro.

d) per le opere per le quali è richiesto il contributo, copia del permesso a costruire o copia della richiesta del permesso di costruire inviata al Comune o in alternativa, laddove ne ricorrano le condizioni, della Segnalazione Certificata di Inizio Attività (SCIA) presentata in Comune e riportante il timbro di arrivo. Il permesso a costruire deve essere ottenuto e trasmesso alla sede del gal, pena l'esclusione dell'investimento dal finanziamento, entro 100 (cento) giorni dalla data di presentazione della domanda di aiuto sul SIAR.

e) documentazione che dimostra, attraverso regolare atto o contratto, il possesso del

fabbricato in cui viene realizzato l'investimento oggetto di cofinanziamento, dalla data di presentazione della domanda di aiuto fino alla scadenza del vincolo di destinazione d'uso dell'investimento realizzato.

Ai fini della dimostrazione del possesso, sono ritenuti validi i seguenti documenti:

- certificati catastali di proprietà;
- atti di compravendita o contratto preliminare di compravendita registrato; (in ogni caso l'atto pubblico dovrà essere stipulato entro 4 (quattro) mesi dalla data di comunicazione di finanziabilità dell'intervento ;
- titolo di usufrutto. Nel caso di persona giuridica beneficiaria di usufrutto nell'autodichiarazione allegata alla domanda, andrà riportata anche la data d'inizio del beneficio (II comma, articolo 979 c.c. – Durata II c.: L'usufrutto costituto a favore di una persona giuridica non può durare più di trent'anni);
- regolare contratto di affitto scritto e registrato di durata equivalente al vincolo di destinazione d'uso.

Nel caso in cui il titolo di possesso degli immobili abbia una durata residua che non permetta il rispetto del vincolo decennale, il richiedente è tenuto ad acquisire, anteriormente alla domanda di liquidazione finale dell'aiuto, la documentazione comprovante il rinnovo del possesso degli immobili sui quali mantenere l'impegno assunto;

Qualora il richiedente sia un soggetto diverso dal proprietario o nel caso di proprietà indivisa il richiedente deve produrre autorizzazione all'investimento e alla riscossione del relativo contributo, resa dai comproprietari o dal proprietario, ai sensi e per gli effetti degli art. 46 e 47 del D.P.R. 445del 28/12/2000, se non già espressamente contenuta nel titolo di possesso.

Non verranno prese in considerazione altre forme di possesso al di fuori di quelle sopra menzionate.

f) atto costitutivo e statuto.

g) In caso di ATI non ancora costituite, occorrerà produrre accordo sottoscritto da tutti i partecipanti, specificando i ruoli, le competenze e la suddivisione finanziaria tra i singoli soggetti nell'ambito della realizzazione del progetto presentato e a quanto indicato nel paragrafo 4 del bando.

Nel caso in cui la domanda di aiuto venga presentata da parte di un'ATI già costituita, dovrà essere prodotto atto costitutivo e/o scrittura privata fra gli associati, con autentica delle firme da parte di un notaio, specificando ruoli, competenze e suddivisione finanziaria dei componenti.

E' inoltre necessario, produrre la seguente documentazione:

1 ricevuta di protocollazione rilasciata dal SIAR;

2 copia della domanda di aiuto stampata da SIAR;

3 atto di approvazione del progetto definitivo/esecutivo da parte degli organi competenti. Nel caso di ATI tale documentazione deve essere prodotta da ciascuna delle imprese che partecipano all'associazione;

4 documentazione inerente l'attribuzione dei criteri di priorità, in mancanza non verrà attribuito il punteggio;

5 cronoprogramma delle attività;

6 Certificato di iscrizione del beneficiario presso la Camera di Commercio, Industria,

Artigianato e Agricoltura di data non anteriore a 6 mesi nei casi previsti dalla legge. Nel caso di ATI il certificato camerale è richiesto per tutte gli associati.

### 11.5 Istruttoria domande di aiuto

Per quanto attiene al sistema procedurale (istruttoria, verifica di ricevibilità, verifica di ammissibilità, controlli, graduatoria, comunicazioni, ecc.) per la gestione delle domande di aiuto, così come delle domande di pagamento, si rinvia allo specifico documento (da considerarsi parte integrante e sostanziale del presente bando) rubricato "Manuale delle procedure domande di aiuto e domande di pagamento approccio Leader PSR 2007/2013.

Attuazione degli interventi con beneficiario diverso dal Gal", approvato con Decreto del Dirigente del Servizio Agricoltura Forestazione e Pesca n. 429/S10 in data 23/9/2010, con l'allegato A rubricato "Manuale – Asse 4 – Approccio Leader – Attuazione degli interventi con beneficiario diverso dal Gal. Procedure per l'istruttoria delle domande di aiuto. Procedure per l'istruttoria delle domande di pagamento (per quanto non disciplinato da AGEA OP)".Per quanto non espressamente previsto nel presente bando, è d'applicazione l'anzidetto documento.

## 12 TEMPI DI REALIZZAZIONE DEGLI INTERVENTI

I beneficiari devono iniziare i lavori, entro i 120 giorni successivi alla comunicazione di finanziabilità, dandone comunicazione al Gal allegando, se del caso, il permesso di costruire rilasciato dal Comune.

Gli interventi, pena la decadenza della domanda con revoca del contributo, debbono essere rendicontati con richiesta di saldo entro e non oltre 16 mesi dalla data del ricevimento dell'atto di finanziabilità comunicato al beneficiario da parte del Gal.

Per intervento completato si intende che entro detta scadenza dovrà aversi la regolare esecuzione e la funzionalità delle opere e degli acquisti previsti dal programma d'investimento, ed altresì che dovranno essere state effettivamente sostenute dal beneficiario tutte le spese relative al progetto ammesso a finanziamento, affinché le spese stesse possano essere ammesse a rendicontazione e, quindi, a contributo.

# 13 PROROGHE

Il CdA del GAL, su richiesta motivata del beneficiario, può concedere una proroga di 6 mesi quando il valore dei lavori realizzati, e quindi pagati, sia pari o superiore al 60% dell'importo totale degli investimenti ammessi.

L'istruttore verifica la presenza :

A. dell'autocertificazione di cui agli artt. 46 e 47 del DPR 445/2000, contenente la lista delle fatture già pagate e gli estremi dei relativi pagamenti

L'istruttore valuta:

- B. la relazione nella quale il beneficiario avrà elencato:
	- i motivi che hanno determinato il ritardo ;
	- le misure che intende adottare per concludere l'investimento nei tempi di proroga richiesti;
	- il nuovo cronoprogramma degli interventi.

Nel caso di lavori edili la relazione sarà sottoscritta anche dal tecnico progettista.

Il mancato rispetto dei termini di proroga concessi determinerà l'applicazione di penalità previste dalla DGR.248/2011.

Per quanto riguarda situazioni particolari si farà riferimento al Manuale delle procedure della Autorità di Gestione (A.d.G.) del PSR 2007-2013.

## 14 VARIANTI ED ADEGUAMENTI TECNICI

Il progetto deve essere realizzato nella sua interezza e comprensivo di tutte le opere, interventi, od attrezzature che hanno inciso sui criteri e priorità adottati per la formazione della graduatoria. Dopo la formazione della graduatoria i richiedenti possono presentare domande di variazione progettuale.

L'autorizzazione ad eseguire eventuali varianti dovrà essere richiesta dal beneficiario prima della loro realizzazione al GAL. E' prevista la possibilità di presentare un numero massimo di 2 domande di variazione progettuale.

Le domande di variazione progettuale sono presentate tramite SIAR. Una copia cartacea dovrà essere inviata alla sede operativa del Gal Piceno sita in Montalto delle Marche (cap 63068) (AP), Via Episcopio 8. Non verranno accolte domande presentate con diversa modalità.

Sono da considerarsi "varianti", ai fini dell'erogazione dei contributi comunitari i cambiamenti del progetto originario che comportino modifiche dei parametri che hanno reso finanziabile l'iniziativa:

- modifiche agli obiettivi ed alle finalità dell'intervento approvato;

modifiche tecniche sostanziali delle operazioni approvate;

- modifiche della tipologia di operazioni approvate,

- modifiche del quadro economico originario, salvo diversa suddivisione della spesa tra singole voci omogenee.;

- cambio della sede dell'investimento fisso, se non determinato da cause di forza maggiore;

- cambio del beneficiario o del rappresentante legale, se non determinato da cause di forza maggiore.

Non potranno essere ammesse varianti e/o mancate realizzazioni che non garantiscano la realizzazione di uno stralcio funzionale che non consenta il raggiungimento delle finalità della misura, ovvero nel caso in cui si abbia il completamento dell'opera, ma sempre che la riduzione dell'investimento non determini una modificazione della valutazione operata sulla base dei requisiti di priorità.

Nel caso di riduzione compatibile dell'investimento realizzato, sarà ricalcolato anche l'ammontare delle spese generali ammissibili a contributo, comprese quelle di progettazione.

La documentazione relativa alla richiesta di variante che dovrà essere presentata allo scrivente GAL prima della realizzazione della stessa, è la sequente:

- richiesta scritta indirizzata al CdA del GAL, corredata di una relazione nella quale si faccia esplicito riferimento alla natura ed alle motivazioni che hanno portato alle modifiche del progetto inizialmente approvato. Nel caso in cui la variante interessi anche opere edili dovrà essere presentata una specifica relazione sottoscritta dal tecnico progettista/direttore dei lavori,
- un quadro di raffronto tra la situazione inizialmente prevista e quella che si viene a determinare a seguito della variante proposta come previsto dal sistema informatico SIAR.;
- un prospetto riepilogativo delle voci soggette a variazione, che consenta di effettuare un collegamento tra la situazione precedentemente approvata e quella risultante dalla variante richiesta.

Il Gal:

- valuta la conformità qualitativa e quantitativa del progetto di variante e la sua compatibilità con il presente bando, soprattutto in riferimento alle seguenti condizioni:
	- a) la nuova articolazione della spesa non alteri le finalità originarie del progetto;
	- b) non si verifichino variazioni delle condizioni di accesso e delle priorità assegnate tali da determinare un punteggio di accesso ricalcolato inferiore a quello attribuito al primo dei non finanziati per carenza di risorse nella graduatoria;
- verifica che l'eventuale computo metrico estimativo, sia in caso di variante sia nella successiva situazione descritta e definita come "adeguamento tecnico", venga predisposto utilizzando il prezzario regionale in vigore al momento della presentazione della domanda di aiuto;
- valuta le variazioni economiche determinate con la variante.
- In caso di aumento del costo dell'investimento il contributo rimane invariato; le eventuali maggiori spese sono a totale carico del richiedente. Invece, nel caso in cui la variante comporti una riduzione dell'investimento, il contributo sarà ricalcolato sul valore più basso e le economie determinate andranno ad incrementare lo stanziamento finanziario della misura. Tali variazioni economiche non possono comunque derogare dai limiti di importo progettuale precisati al paragrafo 10.

se ritenuto opportuno, può effettuare una visita presso il bene oggetto di investimento per verificare la corrispondenza della relazione inoltrata.

Al termine dell'istruttoria della richiesta di variante il GAL comunica, tramite lettera raccomandata con avviso di ricevimento inviata al rappresentante legale della ditta ed indirizzata alla sede legale della medesima, l'esito delle verifiche effettuate.

L'istruttoria può determinare la totale o la parziale ammissibilità della richiesta oppure l'inammissibilità della stessa.

Nel caso di parziale ammissibilità o di inammissibilità della variante, nella comunicazione saranno dettagliati i motivi di tale valutazione e sarà riportato il termine per la presentazione di eventuali memorie.

La realizzazione di una variante non autorizzata comporta il mancato riconoscimento delle spese afferenti alla suddetta variante, fermo restando che l'iniziativa progettuale eseguita conservi la sua funzionalità. In tale circostanza possono essere riconosciute le spese approvate in sede istruttoria e riportate nel quadro economico del provvedimento di concessione del contributo e non interessate al progetto di variante.

Negli altri casi si procederà alla revoca dell'aiuto concesso.

### Le spese relative a varianti realizzate prima della presentazione della richiesta al GAL non saranno ammesse a contributo.

Sono da considerare "adeguamenti tecnici" quelle modifiche al progetto che non alterano i parametri che hanno reso finanziabile l'iniziativa proposta.

In tale casistica rientrano:

- le modifiche di dettaglio e le soluzioni tecniche migliorative, per cui è necessaria la presentazione della SCIA .
- le soluzioni tecniche migliorative per interventi di tipo non edilizio, proposte nel rispetto del criterio della ragionevolezza e ordinarieta' della spesa e delle finalità dell'investimento approvato
- il cambio di preventivo, purchè accompagnato da adeguata relazione tecnicoeconomica ( es. cambio del fornitore, cambio del modello),
- ove richiesto il cambio del cronoprogramma.

Possono essere autorizzati solo se la spesa, per singolo investimento, non subisce aumenti oppure diminuisce.

Il valore percentuale degli adeguamenti tecnici – calcolato come valore delle modifiche non sostanziali sul totale dell'investimento – non può superare la soglia del 10% del valore dell'investimento ammesso.

Anche per gli adeguamenti tecnici dovrà essere prodotta la stessa documentazione precedentemente indicata per le varianti (richiesta e relazione – quadro di raffronto – prospetto delle voci modificate).

In questo caso, la richiesta si considera approvata se nei 30 giorni successivi alla notifica al CDA del GAL non sia pervenuta alcuna comunicazione in merito.

La decorrenza per l'ammissibilità della spesa, sia nel caso di variante sia di adeguamento tecnico, avviene dal giorno successivo la presentazione della richiesta, a condizione che la stessa venga giudicata ammissibile o assentita per decorrenza dei termini.

Il beneficiario che esegua le varianti preventivamente richieste senza attendere la comunicazione circa l'esito della loro valutazione, si assume il rischio che le spese sostenute non siano riconosciute a consuntivo, nel caso in cui la variante non venisse autorizzata.

Deroghe alle disposizioni riportate sono consentite solo in caso di urgenza per cause di forza maggiore, così come elencate dal manuale delle procedure e controllo Agea.

Sono da considerare Modifiche progettuali non sostanziali quelle trasformazioni di dettaglio tali da non richiedere la presentazione della SCIA purchè ammissibili secondo la normativa di riferimento che non necessitano di comunicazione preventiva e possono essere approvate in sede di verifica di SFL. Tali modifiche vanno comunque comunicate in occasione del saldo finale. Rientrano in tale casistica tutti gli scostamenti non superiori al 10% del contesto totale approvato. A titolo esemplificativo: modifica del materiale per la pavimentazione, modifiche impianti elettrici e idrici, altezza dei rivestimenti, variazione del materiale infissi, quantitativi dei materiali impiegati relativi alla struttura ammessa.

In mancanza di autorizzazione, le spese sostenute per i casi fuori da tale tipologia, rimarranno a carico del beneficiario.

### 15 PRESENTAZIONE DOMANDA DI PAGAMENTO: DOCUMENTAZIONE E MODALITA' DI EROGAZIONE DEI CONTRIBUTI

L'aiuto riconosciuto e concesso in conto capitale, sarà liquidato, da parte di AGEA, subordinatamente alla esecuzione dei dovuti controlli e previo accertamento dell'esecuzione delle opere ed approvazione della documentazione tecnica, amministrativa e contabile inerente i lavori effettuati, sulla base delle spese effettivamente sostenute, rendicontate ed approvate, con la effettuazione dei controlli previsti dagli artt. 26 (controlli amministrativi), 27 (Controlli in loco) del Reg. (CE) 1975/2006.

Il contributo totale, su richiesta del beneficiario, può essere frazionato in un anticipo, e saldo finale, con le seguenti modalità.

### 15.1 Richiesta di anticipo – Documentazione da presentare

L'erogazione dell' anticipo, può essere concessa fino ad un massimo del 50% del contributo ammesso (art. 1 comma 9 del Reg. CE 363/09 e s.m.).

La domanda di pagamento va presentata attraverso il Sistema Informativo Agricolo Regionale (SIAR) all'indirizzo http://siar.regione.marche.it/siarweb/homepage.aspx. La documentazione cartacea dovrà essere spedita, in busta chiusa, alla sede operativa del GAL "PICENO" sita in Montalto delle Marche (cap 63068) (AP), Via Episcopio 8, sulla quale vanno apposti i seguenti elementi minimi:

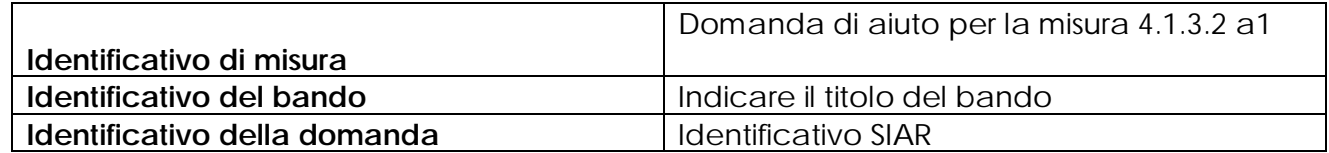

La liquidazione avviene dietro presentazione della seguente documentazione:

- c) richiesta di liquidazione del contributo rilasciata su Siar;
	- d) garanzia fidejussoria stipulata con istituto di credito o società assicurativa per un valore equivalente al 110% dell'importo anticipato, utilizzando le procedure e la modulistica AGEA. La fidejussione accesa per l'anticipo deve avere validità fino alla liquidazione del saldo finale dell'aiuto; viene svincolata solo alla chiusura del procedimento amministrativo ed ha efficacia fino alla data di rilascio dell'apposita autorizzazione di svincolo da parte dell'Amministrazione competente.
	- e) copia della comunicazione di inizio lavori (nel caso di lavori edili) riportante gli estremi di presentazione al Comune (se non già presentata in sede di domanda).

## 15.2 Richiesta di liquidazione finale – Documentazione da presentare

La domanda di pagamento va presentata attraverso il Sistema informativo Agricolo Regionale (SIAR) all'indirizzo http://siar.regione.marche.it/siarweb/homepage.aspx.

La documentazione cartacea dovrà essere spedita, in busta chiusa, alla sede operativa del GAL "PICENO" sita in Montalto delle Marche (cap 63068) (AP), Via Episcopio 8 , sulla quale vanno apposti i seguenti elementi minimi:

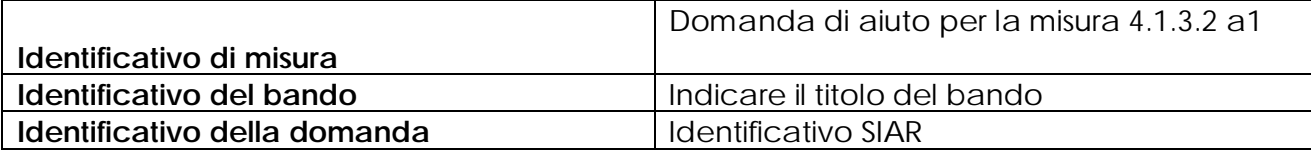

La liquidazione avviene dietro presentazione della seguente documentazione:

Copia della richiesta di liquidazione del contributo rilasciata su SIAR.

- Stato finale dei lavori analitico completo dei codici di riferimento delle voci di spesa, redatto in base al prezzario delle opere ufficiale della Regione Marche in materia di lavori pubblici, approvato con DGR 1032 del 28.06.2010 e successivi aggiornamenti.Lo stato finale dei lavori dovrà essere distinto per categoria di opera e dovrà essere timbrato e firmato dal tecnico progettista e vistato dal legale rappresentante della ditta richiedente. Nel caso di interventi che riguardino fabbricati finanziabili in parte, lo Stato Finale dei Lavori dovrà riguardare le sole superfici ammesse a finanziamento; gli eventuali costi comuni (es. tetto - fondamenta ecc.) dovranno essere suddivisi per quota parte in ragione della ripartizione delle superfici per specifica destinazione (ad esempio in millesimi).
- Originale e copia delle fatture e del relativo Documento di Trasporto (D.D.T.). Le fatture originali, dopo il confronto con le copie presentate, verranno annullate con l'apposizione della dicitura "Prestazione e/o fornitura inerente all'attuazione della Misura 4.1.3.2 a1 del PSL del GAL Piceno - PSR Marche - Reg. CE 1698/05". Le fatture debbono recare il dettaglio dei lavori svolti con specifico riferimento all'investimento finanziato, e nel caso di macchine ed attrezzature il numero seriale o di matricola. Le fatture originali dopo l'annullamento verranno restituite al richiedente.
- Dichiarazione sostitutiva dell'atto notorio resa dal fornitore che le macchine sono nuove di fabbrica, che non sono stati utilizzati pezzi usati e non esiste da parte della ditta patti di riservato dominio e gravami di alcun genere.
- Copia dei bonifici eseguiti, prodotto dalla Banca o dalla Posta, con il riferimento alla fattura per la quale è stato disposto il pagamento.
- Elenco riassuntivo delle fatture, suddiviso per tipologia di investimento approvato.
- Dichiarazione, sottoscritta ai sensi degli articoli 46 e 47 del DPR 445 del 28 dicembre 2000 e successive modificazioni, che le opere e/o gli acquisti non hanno usufruito di altri contributi pubblici.
- Certificato di agibilità (nel caso di costruzioni) rilasciata dal Comune o in alternativa copia della dichiarazione resa dal Direttore dei lavori ai sensi del D.P.R. 380/01 con il timbro di ricevimento del Comune e dichiarazione sottoscritta dal beneficiario ai sensi degli articoli 46 e 47 del DPR 445 del 28 dicembre 2000 e successive modificazioni, che sono trascorsi i termini previsti dalla predetta norma e che pertanto l'agibilità si intende attestata.
- Documentazione fotografica per lavori non più visibili o ispezionabili successivamente alla loro realizzazione ( es. demolizione di edifici sottoposti a ristrutturazione, drenaggi ecc.).
- Copia di ultimazione dei lavori riportante gli estremi di presentazione al Comune.
- Atti comprovanti il vincolo della destinazione d'uso dell'immobile e delle attrezzature/arredi oggetto di finanziamento.
- Eventuali atti autorizzativi necessari ai fini dell'attivazione del infrastruttura e/o del servizio.
- Ogni documentazione idonea a dimostrare il permanere dei requisiti che hanno determinato, in sede di valutazione della domanda di aiuto, l'attribuzione dei punteggi di cui al paragrafo 10.1.

Si fa presente che AGEA è il Soggetto pagatore per l'Italia e quindi il solo deputato e legittimato all'erogazione delle somme di cui sopra per anticipi, SAL e saldo, non assumendo a tal riguardo il GAL alcuna responsabilità in ordine ai tempi di erogazione.

## 16 OBBLIGHI DEI BENEFICIARI

I beneficiari che richiedono e ottengono l'aiuto pubblico ai sensi del presente bando sono soggetti ai seguenti obblighi:

- 1) garantire la destinazione d'uso degli investimenti realizzati per le medesime finalità per cui sono stati approvati per un periodo di 10 anni per gli investimenti immobili e 5 anni per quelli mobili a decorrere dalla data di adozione dell'atto di autorizzazione al pagamento del saldo finale;
- 2) non alienare volontariamente gli investimenti realizzati per un periodo di 5 anni a decorrere dalla data di adozione dell'atto di autorizzazione al pagamento del saldo finale. Sono fatti salvi i casi di forza maggiore previsti nelle specifiche Disposizioni attuative;
- 3) mantenere le condizioni che hanno determinato l'accesso al contributo;
- 4) esecuzione di varianti solo in presenza di specifica autorizzazione;
- 5) completare gli investimenti approvati nei tempi assegnati;
- 6) conservare a disposizione degli uffici della Regione Marche, della Commissione Europea, nonché dei tecnici incaricati, la documentazione originale di spesa dei costi ammessi a contributo per i 5 anni successivi alla liquidazione del saldo del contributo;
- 7) consentire ai soggetti di cui al punto precedente l'effettuazione delle altre forme di controllo necessaria nelle procedure di verifica;
- 8) attenersi agli obblighi in materia di informazione e pubblicità previsti dai Regg. CE n. 1698/2005 e 1974/2006. Va inserita inoltre la seguente dicitura "L'Europa investe nelle zone rurali". Gli stessi riferimenti dovranno inoltre essere riportate, nelle targhe che dovranno obbligatoriamente essere poste all'esterno delle sedi degli interventi.: http://psr2.agri.marche.it

La mancata osservanza degli obblighi di seguito elencati può determinare l'applicazione di provvedimenti di revoca:

La revoca può essere totale qualora le inosservanze di cui all'elenco precedente interessano l'intero investimento.

Può essere parziale qualora il mancato rispetto di una delle condizioni elencate è verificata per porzioni di investimento e le parti restanti dell'investimento mantengano una loro specifica funzionalità

Possono inoltre essere applicate le penalità previste secondo "disposizioni regionali di attuazione del D. MIPAF 20.03.2008 ed eventuali successive modifiche ed integrazioni.

### 17 CONTROLLI – DECADENZA DELL'AIUTO, RIDUZIONI, ESCLUSIONI E SANZIONI

Saranno effettuati i controlli previsti dagli artt. 26 (controlli amministrativi), 27 (Controlli in loco) e 30 (controlli ex post) del Reg. (CE) 1975/2006.

Il beneficiario dovrà acconsentire di sottoporsi, in qualsiasi momento, all'espletamento dei controlli di cui sopra, mediante l'esame di ogni afferente documentazione richiesta, impegnandosi altresì a fornire, a semplice richiesta, tutte le informazioni in merito richieste.

Verranno effettuati controlli sulla documentazione presentata dal beneficiario e sulle spese sostenute e rendicontate.

Il GAL o soggetto delegato, potrà periodicamente chiedere al beneficiario di far conoscere l'utilizzo del denaro pubblico percepito mediante il presente intervento, comunicando, entro un congruo termine, se, dopo la ultimazione dell'investimento, le strutture ed i beni finanziati con il contributo di cui al PSR MARCHE siano tuttora funzionanti ed operanti, nel rispetto della sopra indicata durata del vincolo di destinazione assentito.

Si fa espressa riserva di modifica del presente bando, per quanto non previsto, aggiornandolo con le ultime misure attuative ed integrative in materia di applicazione delle riduzioni, esclusioni e sanzioni per le quali sono in corso di emanazione i relativi provvedimenti. I criteri di inadempienza intenzionale sono definiti nel provvedimento di Giunta Regionale, conseguente all'adozione del Decreto Ministeriale recante le disposizioni in materia di riduzioni, esclusioni e sanzioni (D.M. 20 marzo 2008, n. 1205 "Disposizioni in materia di violazioni riscontrate nell'ambito del regolamento CE n. 1782/03 del Consiglio del 29 settembre 2003 sulla PAC e del regolamento CE n. 1698/05 del Consiglio, del 20 settembre 2005, sul sostegno allo sviluppo rurale da parte del Fondo europeo agricolo per lo sviluppo rurale (FEASR)".

### 18 RESPONSABILE DEL PROCEDIMENTO

Responsabile del procedimento amministrativo è Avv. Valentini Marina.

Il bando integrale e la relativa modulistica saranno affissi presso: gli albi pretori dei comuni dell'area a cui verrà inviato tramite posta elettronica certificata (PEC),nella bacheca informativa del gal piceno e saranno reperibili all'indirizzo web: www.galpiceno.it. e della regione marche : www.regionemarche.agri.it e come estratto su un quotidiano a distribuzione regionale.

## 19 INFORMATIVA TRATTAMENTO DATI PERSONALI E PUBBLICITA'

Ai sensi del D. lgs 196/2003 "Codici in materia di protezione dati personali", i dati richiesti dal presente bando e dal modulo di domanda ad esso allegato, saranno utilizzati esclusivamente per le finalità previste dal bando stesso e saranno oggetto di trattamento svolto con o senza l'ausilio di strumenti informatici nel pieno rispetto della normativa sopra richiamata e degli obblighi di riservatezza ai quali è tenuta la pubblica amministrazione.

Al fine di esplicitare l'obbligo comunitario di pubblicare le informazioni relative ai beneficiari dei fondi provenienti dal bilancio comunitario (Reg. CE n. 1995/2006 del Consiglio), il GAL pubblica sul proprio sito internet l'elenco dei beneficiari (con relativo titolo delle operazioni e degli importi della partecipazione pubblica assegnati a tali operazioni) del sostegno allo sviluppo rurale da parte del FEASR – Fondo Europeo Agricolo per lo Sviluppo Rurale (Reg. CE 1974/2006, allegato VI).

### 20 CAMERA ARBITRALE

Ogni controversia relativa alla validità, interpretazione, esecuzione del presente atto è devoluta al giudizio arbitrale od alla procedura conciliativa in conformità alle determinazioni del Decreto del Ministero delle politiche agricole alimentari e forestali del 20.12.2006, pubblicato nella Gazzetta Ufficiale del 27.02.2007 e successive modificazioni ed integrazioni, che le parti dichiarano espressamente di conoscere ed accettare.

### 21 DISPOSIZIONI GENERALI

Per tutto quanto non espressamente previsto dal presente atto si applicano le norme e disposizioni contenute nel Programma regionale di Sviluppo Rurale 2007-2013 e le vigenti disposizioni comunitarie, nazionali e regionali, nonché le disposizioni previste da AGEA per la presentazione delle domande e alla relativa modulistica, anche con riferimento al trattamento dei dati personali ed alle Linee Guida sulla ammissibilità delle spese relative allo Sviluppo Rurale e a interventi analoghi.

Comunanza, lì 18 settembre 2012

 Il Presidente del Gal "Piceno" Domenico Gentili